# **Update product template**

To update a product template, use the following request:

PATCH /products/product\_id/product-templates/id

#### where:

- product\_id (integer) is the product ID.
- $\bullet$  *id* (integer) is the product template ID.

### **Request JSON Objects**

Valid JSON parameters include the following.

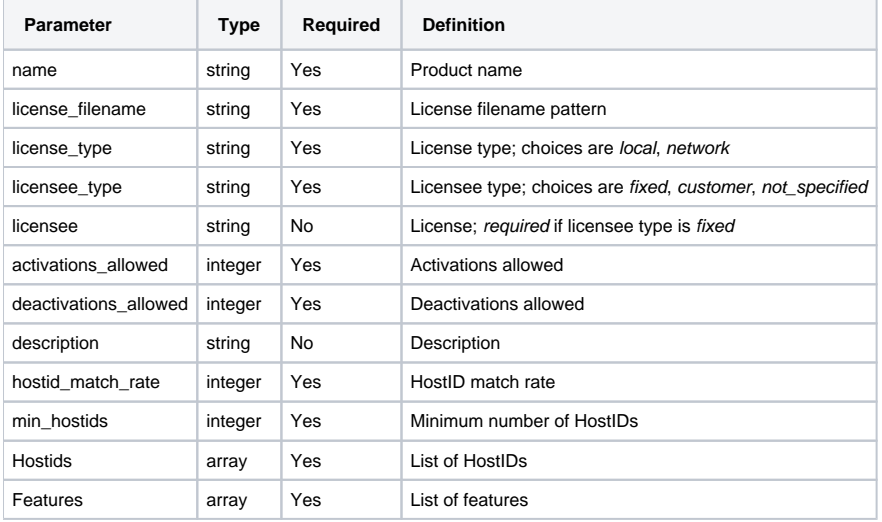

### **Hostid**

Valid JSON parameters for Hostid include the following.

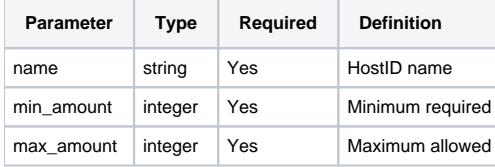

## **Feature**

Valid JSON parameters for Feature include the following.

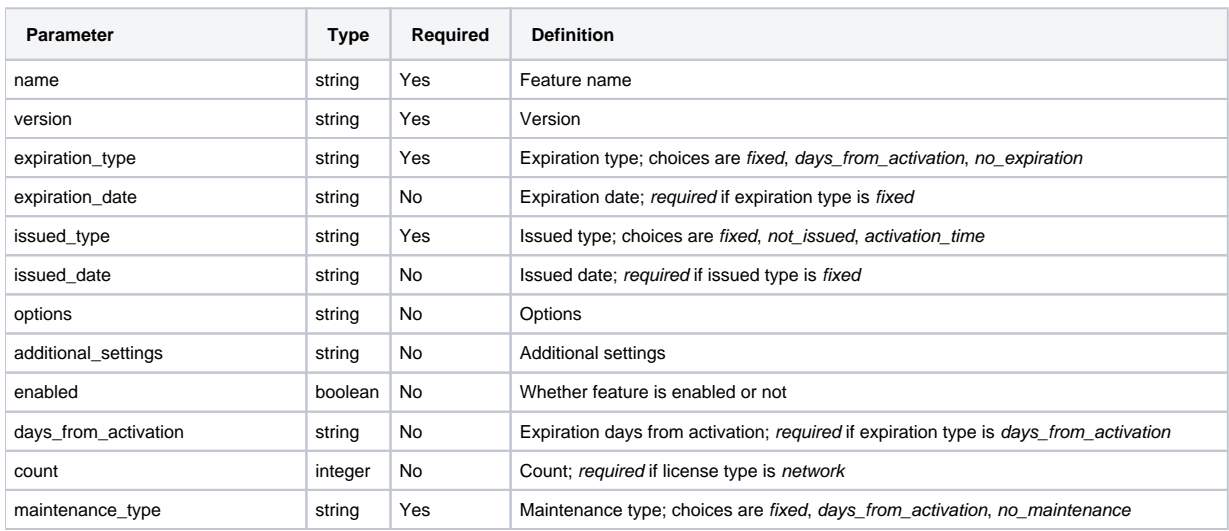

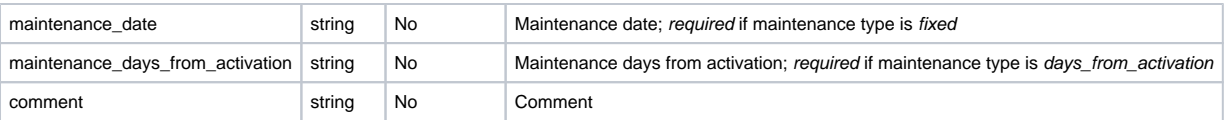

# **Example request**

```
PATCH /products/1/product-templates/1 HTTP/1.1
Content-Type: application/json
Authorization: Bearer f794846b7c26621688e1e06164975b4eae8ce2f6
{
         "name": "Basic",
         "license_filename": "license_%TIME%.lic",
         "license_type": "network",
         "licensee_type": "fixed",
         "licensee": "licensee",
         "activations_allowed": "1",
         "deactivations_allowed": "0",
         "description": null,
         "hostid_match_rate": "100",
         "min_hostids": "1",
         "Hostids": [
                {
                         "name": "Not Locked",
                         "min_amount": "1",
                         "max_amount": "1"
 }
         ],
         "Features": [
                {
                         "name": "licstat",
                         "version": "2.0",
                         "expiration_type": "fixed",
                         "expiration_date": "2030-01-01",
                         "issued_type": "not_issued",
                         "issued_date": null,
                         "options": null,
                         "additional_settings": null,
                         "enabled": true,
                         "days_from_activation": null,
                         "count": "5",
                         "maintenance_type": "days_from_activation",
                         "maintenance_date": null,
                         "maintenance_days_from_activation": "180",
                         "comment": null
 }
         ]
}
```
#### **Response**

The LAC REST API returns the standard HTTP response codes described in the following table.

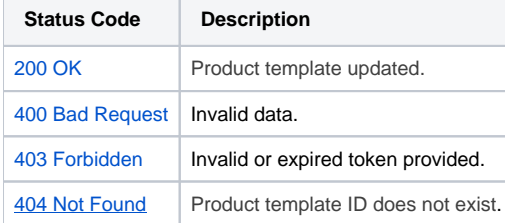

#### **Example Response**

HTTP/1.1 200 OK Content-Type: application/json

}

```
{
         "id": "1",
        "name": "Basic",
        "license_filename": "license_%TIME%.lic",
        "license_type": "network",
         "licensee_type": "fixed",
         "licensee": "licensee",
         "activations_allowed": "1",
        "deactivations_allowed": "0",
        "description": "",
        "hostid_match_rate": "100",
         "min_hostids": "1",
         "Hostids": [
                 {
                          "name": "Not Locked",
                         "min_amount": "1",
                         "max_amount": "1"
 }
         ],
         "Features": [
               \{ "name": "licstat",
                          "version": "2.0",
                          "expiration_type": "fixed",
                          "expiration_date": "2030-01-01",
                          "issued_type": "not_issued",
                          "issued_date": null,
                          "options": "",
                          "additional_settings": "",
                          "enabled": true,
                          "days_from_activation": null,
                          "count": "5",
                          "maintenance_type": "days_from_activation",
                          "maintenance_date": null,
                          "maintenance_days_from_activation": "180",
                          "comment": ""
           \qquad \qquad }
      \blacksquare
```